# **SCREEN View™**

Interface for the US EPA Screening Air Dispersion Model - SCREEN3

### **Release Notes**

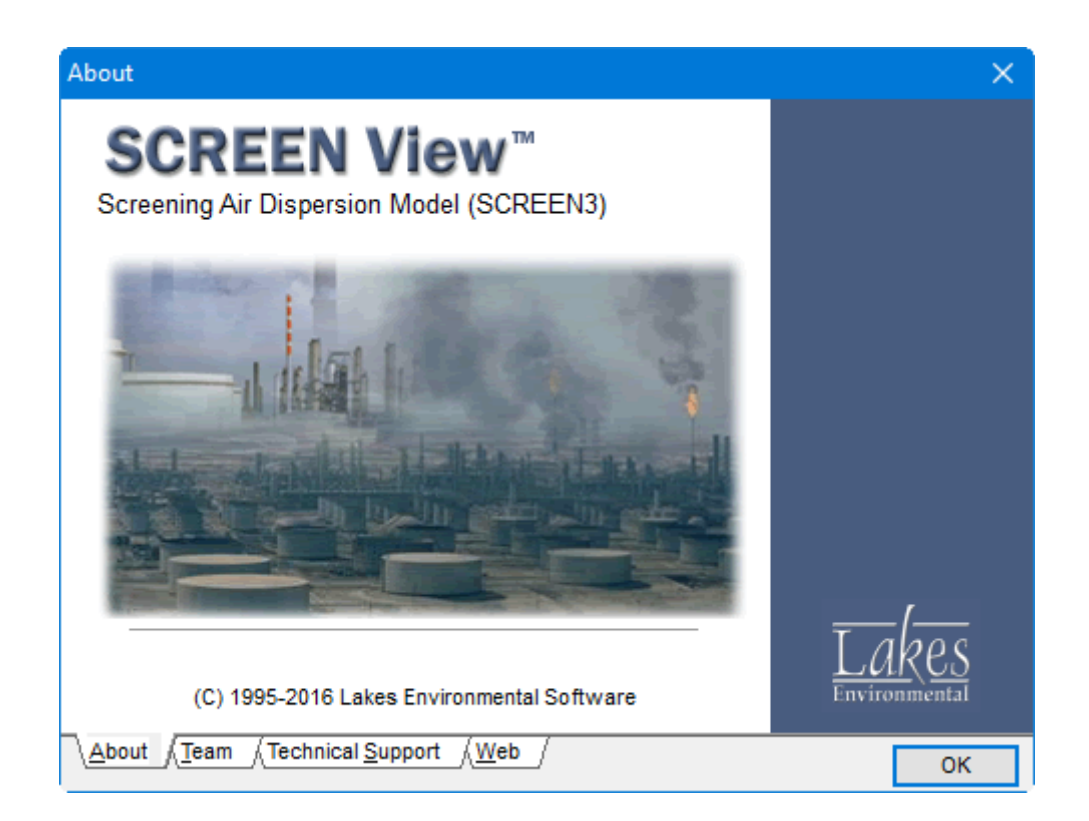

Lakes Environmental Software Tel: (519) 746-5995 – Fax: (519) 746-0793 E-mail: **[support@webLakes.com](mailto:support@webLakes.com)** Web Site: **[www.webLakes.com](http://www.weblakes.com/)**

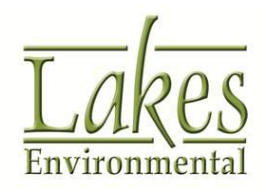

© 1996-2016 Lakes Environmental Software

# **SCREEN View™ Version 4.0.0**

## **Release Notes**

November 4, 2016

#### **New Features**

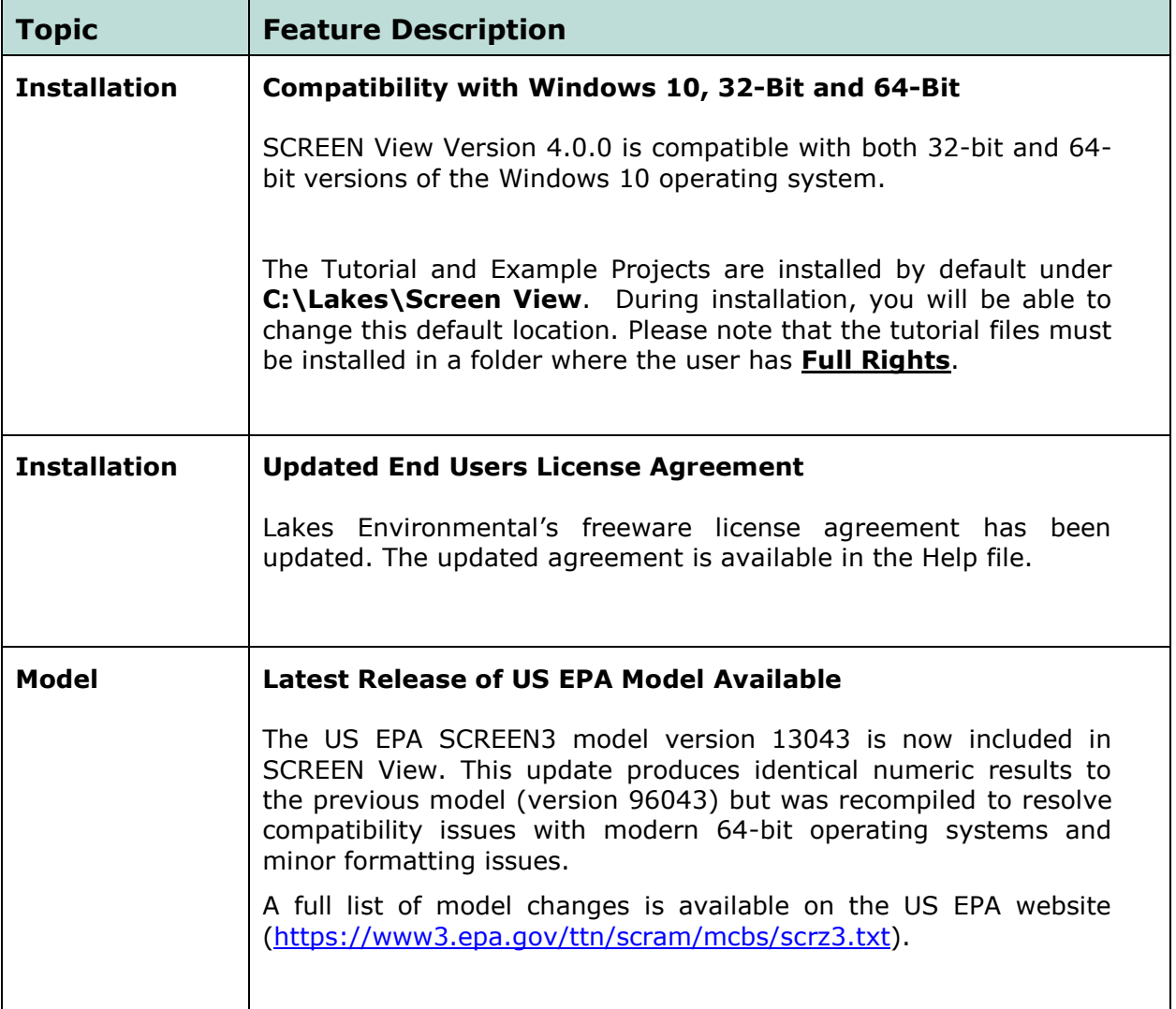

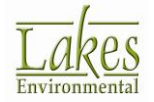

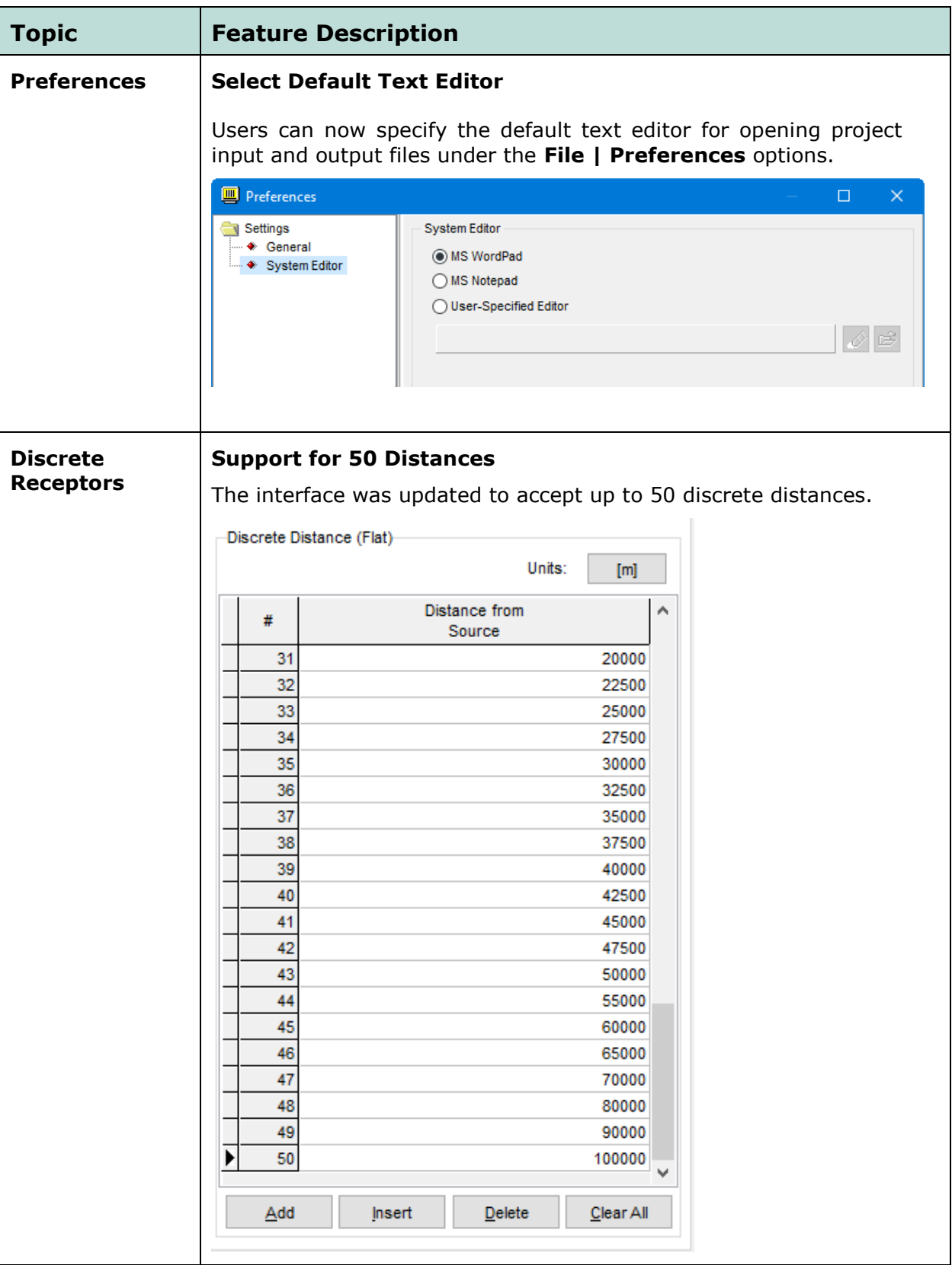

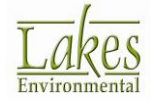